## **Adobe Photoshop CC 2019 Version 20 Download free Full Version Patch With Serial Key Windows 10-11 2023**

Installing Adobe Photoshop and then cracking it is easy and simple. The first step is to download and install the Adobe Photoshop software on your computer. Then, you need to locate the installation.exe file and run it. Installing Adobe Photoshop is not as simple as it is cracked, but it can be done. First, you need to download a crack from a trusted source and install it. After the software is installed, you need to locate the crack file and copy it to your computer. You will also need to disable any security features that protect your computer. Then, run the downloaded crack file. You should now have a fully functional version of the software on your computer. To make sure that the software is running properly, you should check the version number. If there are any issues, you can use the serial number generator to generate a valid serial number. Remember, cracking software is illegal and punishable by law, so use it at your own risk.

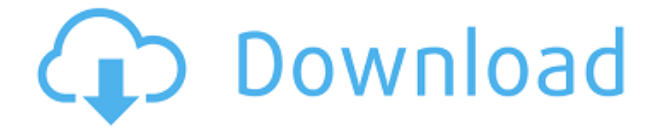

Admittedly, the interface has gotten a bit cluttered with so many new menus, buttons, and tool icons as Adobe continues to develop the tool. However, it serves its purpose: to allow the user to find what he's looking for at lightning speed, rather than dig through sub-menus. This is another feature that should be available for other programs as well. Some people are concerned that this new software will be as bloated as the old software was. Photoshop introduces a completely revamp of Layers for those time-tested users who have been working with the previous version of Photoshop for over a decade. Layers represent separate parts of an image. With multiple Layers, you can define points and areas where you want to apply different adjustments, add text, or use the Quick Selection tool to mark areas to perform actions. Layers can be quickly set up and viewed on the Layers panel. The Layers panel also has a smaller panel for those times when you only want to view the Layers. PMAX, the tool that follows the right mouse button, lets you temporarily preview your current adjustments, apply them, and personalize the Layers panel. The Panel Opacity feature lets you see only the Layers panel or view the image in context of the active Layers. The Brush tools now provide additional controls to attain quickness and precision. Additional text functionality is integrated into the new AI tools. Blending modes, the ability to use a Layer as a mask, and layer masks allow for incredible customizations. With image adjustment and selection tools available for each layer, there is nearly no limit to what you can do. The wonderful Paper Merge functionality can help you integrate images and other photos into your work. The new content-aware and magical Refine Edge tools will help you whip out high-quality specialty effects for both photos and vector objects.

## **Adobe Photoshop CC 2019 Version 20 Download free With Registration Code For Mac and Windows x32/64 2023**

Last, but not least, we'll look at the Animation section where you'll learn how to create amazing motion graphics, - using a couple of different software and techniques, I'll show you how to get started and tips on animating in iMovie and premiere. Not only that, but you'll also get my favorite tools for motion graphics. In the Creative Cloud, you can train with Adobe's world-renowned online tutorials and follow real-world professionals in the Adobe forum and Creative Cloud magazines. In September 2014, we launched Creative Cloud Training, which will offer even more in-depth training in a variety of Adobe programs and platforms. Free users can train with Adobe's popular Flash and Illustrator CS6 training modules, and learn to create and publish to Flash/AIR, build and publish to native mobile and tablet applications, and create and deliver CSS-based Web pages and websites. These video tutorials show you how to integrate Photoshop into your workflow naturally and easily. On the left you will see screen shots and below you will hear overviews and descriptions of each feature. The idea of running software as complex as Photoshop directly in the browser would have been hard to imagine just a few years ago. However, by using various new web technologies, Adobe has now brought a public beta of Photoshop to the web. Over the last three years, Chrome has been working to empower web applications that want to push the boundaries of what's possible in the browser. One such web application has been Photoshop. The idea of running software as complex as Photoshop directly in the browser would have been hard to imagine just a few years ago. However, by using various new web technologies, Adobe has now brought a public beta of Photoshop to the web. (If you prefer watching over reading, this article is also available as a video.) e3d0a04c9c

## **Adobe Photoshop CC 2019 Version 20 Torrent [Win/Mac] 64 Bits {{ latest updaTe }} 2022**

Adobe Photoshop CC 2019 and Creative Cloud 2019 is capable of a considerable range of image editing and rendering. Such as effects: desaturate the colors, increase the contrast, add a new look to your existing images, and several other editing jobs. It makes changes via intelligent and intelligent neural networks, and allows you to make adjustments for HDR images that have greater resolution. Users can improve their images and also design web sites, after reviewing and modifying photos either online or in Photoshop. With a design output that works well for images, Photoshop is a popular alternative to other online image editing tools. So far, many browsers such as Safari, Chrome, and Firefox support offline editing of Photoshop documents. You can make changes on images offline, which is a helpful feature in case you have connectivity issues. As a result, you can also help their web design clients without a dependable Internet connection. In addition to improving the performance of Photoshop, Adobe has made some changes to the Selection tool to make it easier to select objects in photos. Because it is powered by neural networks, the tool can be smart enough to recognize that you select an object every time you're highlighting any dark object. Then, after clicking over the wrong area, the tool will remove the previous selection and start over. This way, you'll be able to click on the object you want to delete, and at the same time having your selection only be applied on the correct area.

download photoshop rock patterns photoshop free download 0.7 adobe photoshop 0.7 computer download photoshop 7.0 download 32 bit adobe photoshop download 0.7 photoshop download crackeado 32 bit adobe photoshop 0.7 download for windows 8 photoshop download for win 7 32 bit photoshop download free windows 7 32 bit photoshop exe download 32 bit

PhotoShop is one of the most well-known image editing software. The recently released Adobe Photoshop CS5 Mac is one of the most powerful image editing software in the industry. You can say it is the best of all worlds. The book covers the visual effects as well as the practical techniques. This book includes all the needed information on the software and its features. There are several new features in this version, as well as updated versions of the other programs included. The essential guide to Adobe Photoshop features presents more than a dozen tutorials that cover everything you need to know to use the latest version of Photoshop. Perfect for beginners as well as experienced users, The Essential Guide to Adobe Photoshop CS5 Features shows you how to use the most important tools in the application and then guides you step-by-step through creating and editing samples. This book contains over 50 real-world projects, including Photoshop transitions, adjusting the brightness and contrast of your images, and creating a collage from several sources. You'll see how to: • Use presets for quick, simple adjustments more efficiently

- Create watermark samples
- Use filters to apply effects to whole images
- Convert images
- Edit a family portrait
- Apply special effects
- Use a mask for quick detail work
- Create a slideshow

• Improve the quality of your images Learn to use the importance of Graphic Styles tool in Adobe Photoshop. The book provides the tips and tricks to use the styles and variations. This book covers everything about creating graphic styles such as Shadows, Blur, Glow, Bevel, and more. Style cards that describe every style and variation in the book will help you to quickly understand the features and use them.

This book will teach you the many ways to use the Photoshop tools to create striking images, including Selections, Masking, Layer Masks, Masking and Paint tools, Custom Brushes, Liquify Filters, all you need to know about working with Content-Aware in Photoshop for dynamic enhancements, and much more. Everything You Must Know About Photoshop! This book is packed with information on how to use Photoshop's features, such as creating layers, how to work with color management, how to work with the web, how to optimize your photos, how to make your photos really pop like never before with Retouching, and how to help your pictures stand out in your image library. It will give you information on how to manage your digital images. It will also teach you all kinds of useful ways to enhance your professional images. It will teach you how to clean up your images, how to change basic settings, how to work with layers, how to improve your images with Smart Objects and Layers, how to work with masking, how to compress RAW images, how to make Layers Seamless, crop images, how to use Brush tools, how to use filters, add text, distinguish elements, control levels, and switch back to RGB color mode, get the most out of the Camera Raw filter, and much more. It will teach you how to find the perfect camera settings for your photos, and how to do your best work with Adobe Lightroom. This book will teach you how to design a web page and create outstanding business graphics. It will show you three great techniques to make your artwork create a visual impact and look great in Newsletters, Posters, Banners and more. It will teach you the basics of Illustrator, Adobe Photoshop, Adobe InDesign, and Illustrator Press. It will cover the new features in graphics applications, including Adobe InDesign, Illustrator, and Photoshop. This book will teach you further about the new features in Adobe InDesign 2012, Adobe Illustrator CS6, Photoshop CS6, and Photoshop CC 2014.

<https://soundcloud.com/evgeniyb0u0sok/dishonored-crack-only-skidrow> <https://soundcloud.com/onnimascu1973/datam-copra-rf-v2005-sr1> <https://soundcloud.com/amallaboskon/ptc-mathcad-prime-31-crack> <https://soundcloud.com/ochejalaetiz/download-kitab-primbon-betaljemur-adammakna-pdf> <https://soundcloud.com/slougecealfo1971/descargar-mp-software-version-90-full-crack> <https://soundcloud.com/aleksandrgvde/wondershare-data-recovery-registration-code-and-email> <https://soundcloud.com/anton49odro/licencia-gratis-para-driver-turbo-license-id-and-password> <https://soundcloud.com/olegborg3/falcon-box-crack-50-free-download-working-100-setup-2020>

The new version of Adobe Photoshop CC, 2018, has the option to use Content-Aware Face, a feature which is basically the same as the Content-Aware Undo. Before the introduction of the new feature, every time you applied the Content-Aware Undo, you would have to go ahead and erase the entire layer. However, with this new feature, you can edit the image without erasing the original layer and without losing the overall structure of the image. This is an essential feature that helps you to better edit and manipulate your images. Adobe's Quick Mask feature will be renamed Enhance Mask in Photoshop 2023. The new name better reflects the ability to use the tool as a visual masking tool, as well as the ability to quickly create masks based on the selection, thus helping to improve workflow. The feature enables you to quickly mask parts of an image with selective lighting and color changes. As a newbie, it is always better to have a comprehensive knowledge of the software. The user can be

easily trained and learn Photoshop by reading a little bit of the manual for their own benefit. It is also important that even though the user has a specific skill set, he must be able to adopt to the Adobe Photoshop Features. The Adobe Photoshop is the most popular graphics editing software for Smartphone. It is widely used for photo editing, retouching, and creating web graphics. Adobe Photoshop is the only software that supports the most popular image editing format, and the most advanced editing technology. It gives you the freedom to explore and edit any type of image. Not only this, it includes most of the features that you need for well-designed graphics. You can even use it for photography too, if you want to.

Use the paintbrush tool to draw on top of layers, and choose different tools on the main toolbar. Some of these tools obtain new settings from the Preferences window, which does not have to be open. Set the brush and fill options on the Brush Settings dialog box. Select the other tools that you want to use, and they will also reflect in the Brush Settings box. If you do not see the Brush Settings dialog box at the bottom of the main window, click on the "Apply Brush Settings" icon in the Edit menu. The Brush Settings dialog box becomes visible when you click the apply icon. The controls are in the same locations in the different operating systems. In macOS you will find Paint, Select, and Mask Tools in the upper right corner of your screen. In Windows you will find them on the left side of your screen. You will also find brush adjustment buttons such as size and hardness. Most of the tools are contextual and only visible when you need them. There are also various keyboard shortcuts, (some of which are the same on both the Windows and macOS images.) In addition to new tools, Photoshop is getting smarter to make you more productive. Like Adobe Sensei, we reinvented image understanding to let you write, share, and collaborate with images in a meaningful way. Beginning with the release of Photoshop CC 2019, we've deepened integration with Adobe Sensei AI and made it easier for you to pick up anytime, anywhere. You can now create selections semantically, work with eye and age detection, and preview in formats familiar to you in the Browser and mobile Apps.